# **EU PSUG 2016 Course Offerings**

# **ADAM LARSON**

#### **Automating Data Tasks**

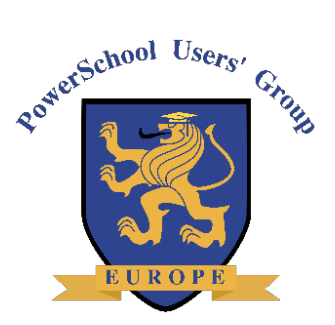

As schools become more data-driven in their decision making, it is becoming increasingly important to provide consistent, quality data to teachers and school administrators. One easy way to reduce the workload this places on the IT department and to ensure data integrity is to automate routine tasks. Do you have reports that need to be run at the same time each week? Schedule a job to run and e-mail a file without human input at regular intervals. Attendees will learn about tools for scheduling tasks, queries that change behavior depending on the time of year, and tips for set-it-and-forget-it data schedules. This session will walk users through the Navicat program, but skills and approaches learned here can be generalized to other software packages. Intended audience: PowerSchool system administrators. Requirements: working knowledge of SQL

# **Code Management**

Are you managing a lot of code, in the forms of page fragments, plugins, and other customizations? Are you sharing any of these projects with others on PowerSource Exchange or another platform? Or are you working collaboratively with another developer to maintain your customizations. If so, you might be overwhelmed by the sheer volume of code you have to keep track of. Projects like Git, SourceTree, and BitBucket can make this process much easier. This session will demonstrate how to leverage these free tools to keep everything straight.

## **Data Access Tags**

Data Access Tags (DAT Codes) are snippets of PowerSchool HTML that can be used to export data, modify output, and even perform simple logic. They are the building blocks of Object Reports, Report Card headers and footers, and PS HTML pages.

# **HTML-CSS 1**

PowerSchool is a website, and websites are laid out using HyperText Markup Language (HTML) and styled with Cascading Style Sheets (CSS). This session will teach you the basic of both, including the usual HTML tags, their default display behavior, and how to alter their appearance with CSS. We will also cover CSS selectors, IDs, and classes, as well as HTML forms. This is the first course to start learning about PowerSchool customization

#### **HTML-CSS 2**

This course will discuss more advanced features of HTML and CSS, including pseudoclasses, complex element selectors, troubleshooting design issues, and making customizations fit within the overall PowerSchool design structure.

#### **JavaScript**

JavaScript is THE scripting language of the Web. This course will teach you how to use JavaScript to add functionality, validate forms, communicate with the server, and much more.

#### **jQuery**

jQuery is a JavaScript library that is integral to any PowerSchool customization. Combined with PS Page Fragments, jQuery can be used to add or remove any feature from any PowerSchool page. It also helps developers quickly work with HTML pages dynamically to produce content that is more responsive to user input.

# **Structured Query Language (SQL) - Beginning**

Are you limited by the export functionality of DDE or export templates and looking for a more powerful way to do exports? Do you ever look at custom pages and wonder what the tlist\_sql stuff is and how to modify it? This session will introduce you to SQL, also known as Structured Query Language. You'll learn how to use it with Oracle SQL Developer to get around the limits of PS exports, and get a basic understanding of how it works for use in custom pages and reporting engine reports.

## **Structured Query Language (SQL) - Intermediate**

Using WITH to create a set of cursors facilitates dividing a complex query into a series of smaller queries. This clarity provides control over the development of the query and future maintenance. Our exploration will be done in developmental steps to demonstrate a useful methodology.

## **Structured Query Language (SQL) - Advanced**

Learn more complex SQL queries that can be used with the PowerSchool database. Left joins, aggregation, and sub queries are some of the things to expect in this session.

## **Visualizing Data**

Have you ever found yourself making the same Excel charts over and over again in order to stay current with ever-changing data? Have you ever wondered if there was a way to create graphs of live data right in in PowerSchool? Open Source visualization APIs provide a free way to develop simple graphs of realtime data and embed them into HTML pages. This session will introduce attendees to the some API documentation and demonstrate some examples of where these tools could come in handy.

# **GREG SATTERWHITE – PS TECHGROUP**

# **GPA 101 (Grade Point Average)**

Learn everything you need to know about how GPA works in PowerSchool and the many "pieces" that factor in how they are calculated (Note: if you intend to log in to your own PowerSchool system to make changes, you'll need District Administrative access in addition to School Administrative access.)

#### **DDE**: **(Direct Data Export)**

How to use DDE and work with your data

#### **Object Reports**

What are they? How they work? How to use different Object types and how to modify and create reports.

#### **Report Cards**

A hands-on session with Q & A and including Standards.

#### **PowerScheduler Overview**

"What is PowerScheduler and how does it work? What is involved in doing a schedule "Build" in Power- School's PowerScheduler, and why would you want to? Understand the overall process from beginning to end".

#### **PowerScheduler – Prepare to Build**

"Getting started in PowerScheduler hands-on. What are the steps involved in getting started in

Power- Scheduler for the next school year? The difference between the Build and Load, and Load Only, and helpful information you can copy over from one year to the next."

## **Scheduling - Course Information, Course Relationships and Constraints**

"One of the most important aspects to scheduling in PowerScheduler is defining your courses and the way they build into your schedule. We will cover Course Preferences, Course Relationships (how courses can be related or interact with other courses) and Constraints – exceptions that we force PowerScheduler to con- sider while building the schedule and loading students into the schedule."

## **Scheduling - Course Groups and Online Request Screen Configuration**

"Learn how to define Course Groups and how they can be used, with an emphasis on their role in Power- Scheduler. We then will work though the process of setting up online registration screens to collect the student course requests that serve as the foundation for the PowerScheduler Build and Load processes."

#### **Scheduling "Outside the Box"**

"A working discussion of unique scheduling challenges and exploring creative ways to efficiently get the best schedule possible for your school".

#### **Scheduling Lab**

"Hands-on session to ask questions and get help from a scheduling expert". Bring your toughest scheduling questions and problems for Greg Satterwhite to answer!

# **JASON SPRINGEL – POWERSCHOOL**

**PowerTeacher Pro** – What is it all about ? What does it look like ? How does it work ? **PowerTeacher Pro** - Nuts and bolts. Migration. Admin settings & changes

# **CHRIS WALBERG – INTELLIMEDIA**

#### **Basic Customizations /w Database Extensions**

Understanding and using Database Extensions to tailor PowerSchool to your needs. Core table extensions, one to many extensions as well as independent extensions are covered along with use cases for each. Examples and ideas to plan out and develop complex data customizations for your PowerSchool

#### **Advanced Customizations**

Using features and capabilities of PowerSchool customization to complete much more complex tasks and workflows. Introduction of external javascript libraries to add features to your customization. Taking basic customizations and improving the user experience and workflow, and adding visualization to your reports. Introduction to Angular.js and API usage internal to PowerSchool.

# **AL MOMRIK – LEVEL DATA**

#### **School Administrator Toolbox**

A discussion with school administrators about the importance of communication, teamwork, customization in PowerSchool, etc. I teach them how to analyze the data they have in front of them.

## **I'm a Counselor...Where's My Training?**

This is a how-to session regarding all the things that my high school counselor and I learned in our first year of PowerSchool that we wish we had known on day 1.

## **Graduation Issues**

A session on configuring the Graduation Progress screens

**DDE** (Direct Data Export) Making Data Work For You: A session on the basics of DDE and how to export data out to Excel.

**Microsoft Excel**: Beginning **Microsoft Excel**: Formulas and Functions **Microsoft Excel**: Cool Tips & Tricks: BEST session at PSUG conferences of mine. 90 Excel tips in 90 minutes time!

## **ADRIAN SMITH (American Community School England|)**

#### **Customizations – Open Door Sessions**

Come and discuss your needs and ideas on customizations. We will explore the possibilities and how to go about building them. then come back to me with your questions once you have made a start.

#### **A customized Activities Module**

Adrian will share his "Activities" customization with us. A customization that gives a list of all activities that you can filter and sort by any column and shows the number of currently enrolled students for the activity. Create and manage teams within each activity and a customized search on the Home Page to search for students in any activity. Create/edit the Activity page. Note that the activities can be scheduled for specific days/times. We then use this on our "Find Me" alert to locate a student,

The list students page shows enrolled students, allows us to add new students and edit their enrolment and payment status. We can print attendance grids, travel rosters and emergency contact lists from here.